# **Lindale High School**

Class of 2027

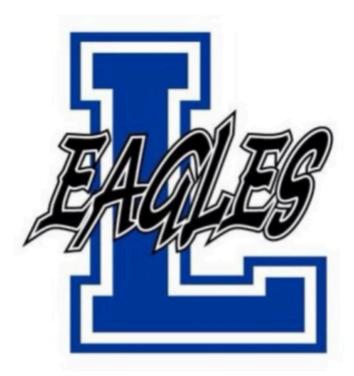

Incoming Freshman Information Packet

**Graduation & Scheduling** 

## **Lindale High School**

PO Box 370 920 E Hubbard Street Lindale, Texas 75771 (903) 881-4050

www.lindaleeagles.org

| Administrators          |                  |  |
|-------------------------|------------------|--|
| Superintendent of LISD  | Stan Surratt     |  |
| Principal               | Jeremy Chilek    |  |
| Assistant Principal     | Ryan Tomlin      |  |
| Assistant Principal     | Kyle Wright      |  |
| Assistant Principal     | Melisa Dukes     |  |
| CTE Director            | Brent Berryman   |  |
| Lead School Counselor   | David Ramsey     |  |
| School Counselor        | Tamica Collard   |  |
| At Risk Director        | Rebekah Sandifer |  |
| 504/Testing Coordinator | Cambria Alford   |  |

| Contact Information             |                            |  |  |
|---------------------------------|----------------------------|--|--|
| Main Office                     | (903) 881 - 4050           |  |  |
| Counseling Office               | (903) 881 - 4050 ext. 1114 |  |  |
| Main Fax                        | (903) 882 - 2813           |  |  |
| Transportation                  | (903) 881 - 4110           |  |  |
| Administration - Central Office | (903) 881 - 4000           |  |  |
| High School Athletics           | (903) 881 - 4055           |  |  |

## Texas Foundation High School Program with Endorsement

#### **Course Credit**

A credit is a unit of measure awarded for successful completion of a high school course. To graduate under the Foundation High School Program, students must earn a minimum of 26 credits in the following areas:

| Subject                                   | Credits |                 |                       | Cours                                           | ses          |              |                            |
|-------------------------------------------|---------|-----------------|-----------------------|-------------------------------------------------|--------------|--------------|----------------------------|
| English                                   | 4       | English I       | Eng                   | lish II                                         | English III  | An Advanc    | ed English course          |
| Mathematics                               | 4       | Algebra I       | Geoi                  | metry                                           | (2+) Ac      | lvanced Mat  | h Courses                  |
| Science                                   | 4       | Biology         | Physi<br>Cher<br>Cher | grated<br>cs and<br>nistry/<br>nistry/<br>ysics | (2) Adv      | anced Sciend | ce Courses                 |
| Social Studies                            | 3       | World Ge<br>Wor | ography<br>Id Histor  |                                                 | U.S. History |              | vernment/<br>conomics      |
| Languages Other<br>Than English<br>(LOTE) | 2       | Spa             | nish I & I            | II                                              | ASL I 8      | k 11         | Computer<br>Science I & II |
| Fine Art                                  | 1       | Art             | Band                  | Dance                                           | Theater Arts | Choir        | Floral Design              |
| Physical<br>Education                     | 1       |                 |                       |                                                 |              |              |                            |
| Technology                                | 1       |                 |                       |                                                 |              |              |                            |
| Speech                                    | 0.5     |                 |                       |                                                 |              |              |                            |
| Health                                    | 0.5     |                 |                       |                                                 |              |              |                            |
| Electives                                 | 5       |                 |                       |                                                 |              |              |                            |
| Total                                     | 26      |                 |                       |                                                 |              |              |                            |

Additional Honors can be earned: Specialization, Distinguished Achievement, Performance Acknowledgements Students who take Algebra I as an 8th grader will be required to take a math credit each year in HS

#### **End of Course Exam Requirements**

In addition to meeting graduation credit requirements, students are required to pass five end-of-course (EOC) exams to earn a diploma from a Texas public high school.

Biology Algebra I English I English II U.S. History

|                     | Endorse               | ments          |      |
|---------------------|-----------------------|----------------|------|
| Arts and Humanities | Business and Industry | Public Service | STEM |

## Free Application for Federal Student Aid (FAFSA)

Students must complete FAFSA or TASFA their senior year.

### **Endorsement Options - Choices**

Students may earn one or more endorsements as part of their high school diploma. An endorsement consists of a sequence of courses (program of study) that are grouped together by interest or occupational skill.

Students can choose from four endorsement areas which include:

#### **Arts and Humanities**

Foreign Language Specialization Fine Arts Social Studies Specialization

#### **Business and Industry**

Agriculture, Food, and Natural Resources
Architecture and Construction
Arts, Audio/Video Technology, and Communications
Business, Marketing, and Finance
Hospitality and Tourism
Manufacturing
Transportation, Distribution, and Logistics
English/Debate

#### **Public Service**

Education and Training
Health Science
Law and Public Service

#### Science, Technology, Engineering, and Mathematics (STEM)

Engineering
Mathematics Specialization
Science Specialization
Cross-Disciplinary

### **Arts and Humanities Endorsement**

(one of the following)

### Foreign Language Specialization

Two levels each in two languages other than English (LOTE)

ASL I ASL II Spanish I Spanish II

Computer Science I Computer Science II

| Fine Arts Specialization |                           |                  |                   |              |
|--------------------------|---------------------------|------------------|-------------------|--------------|
| Selection of four        | courses in the san        | ne cluster below | or two courses in | two clusters |
| Theatre Arts I           | Theatre<br>Production I   | Art I            | Band I            | Choir I      |
| Theatre Arts II          | Theatre<br>Production II  | Art II           | Band II           | Choir II     |
| Theatre Arts III         | Theatre<br>Production III | Art III          | Band III          | Choir III    |
| Theatre Arts IV          | Theatre<br>Production IV  | Art IV           | Band IV           | Choir IV     |

| Social Studies Specialization |                  |                 |                          |                                |
|-------------------------------|------------------|-----------------|--------------------------|--------------------------------|
| Completion of all             | courses          |                 |                          |                                |
| World<br>Geography            | World<br>History | U.S.<br>History | Government/<br>Economics | AP Psychology/<br>DC Sociology |

## **Business and Industry Endorsement**

| Agriculture, Food, and Natural Resources |                                                                            |  |  |
|------------------------------------------|----------------------------------------------------------------------------|--|--|
| Agribusiness                             |                                                                            |  |  |
| Level 1                                  | Principles of Agriculture, Food, and Natural Resources - (1 credit)        |  |  |
| Level 2                                  | Ag - Professional Communications - (1 credit)                              |  |  |
| Level 3                                  | Agribusiness Management and Marketing - (1 credit)                         |  |  |
| Level 4                                  | Practicum in Agriculture, Food, and Natural Resources (2 credits)          |  |  |
| Certifications                           |                                                                            |  |  |
| Careers                                  | Farmer, Rancher, Agricultural Manager                                      |  |  |
|                                          | Animal Science                                                             |  |  |
| Level 1                                  | Prin. of Ag, Food, and Natural Resources - (1 credit)                      |  |  |
| Level 2                                  | Small Animal/Equine - (1 credit)                                           |  |  |
| Level 3                                  | Livestock Production - (1 credit)                                          |  |  |
| Level 4                                  | Adv. Animal Science or Veterinary Medical - (1 credit)                     |  |  |
| Certifications                           | Licensed Veterinary Technician                                             |  |  |
| Careers                                  | Animal Breeder, Veterinarian, Zoologist, and Wildlife Biologist            |  |  |
|                                          | Applied Agricultural Engineering - Welding                                 |  |  |
| Level 1                                  | Prin. of Ag, Food, and Natural Resources - (1 credit)                      |  |  |
| Level 2                                  | Agricultural Mechanics and Metal Technologies - Welding I - (1 credit)     |  |  |
| Level 3                                  | Agricultural Structures Design and Fabrications - Welding II - (2 credits) |  |  |
| Level 4                                  | Agricultural Equipment Design and Fabrication - Welding III - (2 credits)  |  |  |
| Certifications                           |                                                                            |  |  |
| Careers                                  | Welder, Farm Equipment, Agricultural Engineer, Heavy Equipment             |  |  |
|                                          | Plant Science                                                              |  |  |
| Level 1                                  | Prin. of Ag, Food, and Natural Resources - (1 credit)                      |  |  |
| Level 2                                  | Greenhouse Operations and Prod (1 credit)                                  |  |  |
| Level 3                                  | Floral Design- (1 credit)                                                  |  |  |
| Level 4                                  | Advanced Plant Soil Science - (1 credit)                                   |  |  |
| Certifications                           |                                                                            |  |  |
| Careers                                  | Landscape, Pesticide, Floral, Soil and Plant Science                       |  |  |

## **Business and Industry Endorsement**

(Cont.d)

|                                                                                                    | Architecture and Construction |  |  |
|----------------------------------------------------------------------------------------------------|-------------------------------|--|--|
| <u>Carpentry</u>                                                                                                    |                               |  |  |
| Construction Technology I (1 credit) Construction Technology II (2 credits) Construction Technology III (2 credits) |                               |  |  |
| HVAC and Sheet Metal                                                                                                |                               |  |  |
| Certifications TJC HVAC (JUNIOR/SENIOR YEAR @ RTDC TYLER)                                                           |                               |  |  |

| Transportation, Distribution, and Logistics                             |  |  |
|-------------------------------------------------------------------------|--|--|
| Automotive Technology                                                   |  |  |
| Certifications TJC AUTO I and AUTO II (JUNIOR/SENIOR YEAR @ RTDC TYLER) |  |  |

(Cont.d)

| ,              | Arts, Audio/Video Technology and Communication                     |  |  |
|----------------|--------------------------------------------------------------------|--|--|
| Animation      |                                                                    |  |  |
| Level 1        | Digital Media - (1 credit)                                         |  |  |
| Level 2        | Animation I - (1 credit)                                           |  |  |
| Level 3        | Animation II - (1 credit)                                          |  |  |
| Level 4        | Practicum in Animation - (2 credits)                               |  |  |
| Certifications | Adobe Certification                                                |  |  |
| Careers        | Animator                                                           |  |  |
|                | <u>Graphic Design</u>                                              |  |  |
| Level 1        | Digital Media - (1 credit)                                         |  |  |
| Level 2        | Graphic Design and Illustration I - (1 credit)                     |  |  |
| Level 3        | Graphic Design and Illustration II - (1 credit)                    |  |  |
| Level 4        | Graphic Design and Illustration III - Practicum (2 credits)        |  |  |
| Certifications | Adobe Certification                                                |  |  |
| Careers        | Graphic Designer                                                   |  |  |
|                | Multimedia Arts - Yearbook &                                       |  |  |
|                | Prerequisite: Journalism Honors - (1 credit)                       |  |  |
| Level 1        | Principle of Arts, A/V & Communications - (1 credit)               |  |  |
| Level 2        | Commercial Photography I - Yearbook I - (1 credit)                 |  |  |
| Level 3        | Commercial Photography II - Yearbook II - (1 credit)               |  |  |
| Level 4        | Practicum in Commercial Photography III - Yearbook III (2 credits) |  |  |
| Certifications | Adobe Certification                                                |  |  |
| Careers        | Multimedia Artist, Animators                                       |  |  |

| Arts, Audio/Video Technology and Communication |                                                            |  |  |
|------------------------------------------------|------------------------------------------------------------|--|--|
|                                                | <u>Digital Communications</u>                              |  |  |
| Level 1                                        | Principle of Arts, A/V & Communications (1 credit)         |  |  |
| Level 2                                        | Audio/Visual Production I - A/V I (1 credit)               |  |  |
| Level 3                                        | Audio/Visual Production II - A/V II (1 credit)             |  |  |
| Level 4                                        | Practicum in Audio/Visual Production - A/V III (2 credits) |  |  |
| Certifications                                 | Adobe Certification                                        |  |  |
| Careers                                        | Sound Engineer, Camera Operators, Film and Video Editor    |  |  |

|                                                                                                    | Business, Marketing, and Finance |  |  |
|----------------------------------------------------------------------------------------------------|----------------------------------|--|--|
|                                                                                                    | Business, Marketing, and Finance |  |  |
| Principles of Business or BIM I<br>Entrepreneurship (Dual Credit - 6 hours)<br>Advertising & Social Media (Dual Credit - 6 hours)<br>Practicum in Business Management - (Dual Credit 6 hours) |                                  |  |  |
| Certifications                                                                                                    |                                  |  |  |
| Careers General and Operations Manager, Sales Agent                                                                                                    |                                  |  |  |

| Hospitality and Tourism |                                                                  |  |
|-------------------------|------------------------------------------------------------------|--|
| <u>Culinary Art</u>     |                                                                  |  |
| Level 1                 | Introduction to Culinary Arts (1 credit)                         |  |
| Level 2                 | Culinary Arts - Culinary Arts I (2 credits)                      |  |
| Level 3                 | Advanced Culinary Arts - Culinary Arts II (2 credits)            |  |
| Level 4                 | Practicum in Culinary Arts - Culinary Arts III (2 credits)       |  |
| Certifications          | ServSafe Manager                                                 |  |
| Careers                 | Food and Beverage Manager, Chef and Head Cook, Food Science Tech |  |

## **Business and Industry Endorsement**

(Cont.d)

| Manufacturing                                                              |                                                                                                    |  |
|----------------------------------------------------------------------------|----------------------------------------------------------------------------------------------------|--|
| Advanced Manufacturing and Machinery Mechanics - Robotics                  |                                                                                                    |  |
|                                                                            | Principles of Applied Engineering - DC (1 credit) Robotics I (1 credit) Engineering Design and Presentation I (1 credit) Robotics II (1 credit) |  |
| Certifications                                                             | Auto CAD, Autodesk Certified User or Professional in Inventor                                                                                   |  |
| Careers Electro-Mechanical Assemblers and Technicians, Machinery Mechanics |                                                                                                    |  |

| English/Debate |                   |  |
|----------------|-------------------|--|
| Option I       |                   |  |
| Level 1        | Debate I Honors   |  |
| Level 2        | Debate II Honors  |  |
| Level 3        | Debate III Honors |  |
| Level 4        | Debate IV Honors  |  |

| English/Debate            |                                                                                                    |  |
|---------------------------|----------------------------------------------------------------------------------------------------|--|
| Option 2                  |                                                                                                    |  |
| Level 1                   | Debate I Honors                                                                                                    |  |
| Level 2                   | Debate II Honors                                                                                                    |  |
| Level 3 Debate III Honors |                                                                                                    |  |
| Level 4                   | Communication Application Honors or Public Speaking Honors or Oral Interpretation I or TJC Speech Public Speaking/Business Profession |  |

## **Public Services Endorsement**

| Education and Training |                                                                               |  |
|------------------------|-------------------------------------------------------------------------------|--|
| Teaching and Training  |                                                                               |  |
| Level 1                | Ed I: Principles Of Educ & Training (1 credit) - Sophomore                    |  |
| Level 2                | Child Development (1 credit) - Freshman                                       |  |
| Level 3                | Ed II: Instructional Practices (2 credits) - TJC DC 3 hrs - Junior            |  |
| Level 4                | Ed III: Practicum in Education & Training (2 credits) - TJC DC 6 hrs - Senior |  |
| Certifications         | Education Aide I                                                              |  |
| Careers                | Elementary and Secondary Teacher                                              |  |

| Law and Public Service                                    |                                                                |  |
|-----------------------------------------------------------|----------------------------------------------------------------|--|
| <u>Law Enforcement</u>                                    |                                                                |  |
| Level 1                                                   | Principles of Law Enforcement I (1 credit)                     |  |
| Level 2                                                   | Law Enforcement I (1 credit)                                   |  |
| Level 3                                                   | Law Enforcement II (1 credit)                                  |  |
| Level 4                                                   | Forensic Science (1 credit) - Senior                           |  |
| Certifications Non-Commissioned Security Officer Level II |                                                                |  |
| Careers                                                   | Police Officer, Probation Officer, Corrections Officer, Jailer |  |

| Law and Public Service |                                                      |  |
|------------------------|------------------------------------------------------|--|
| Emergency Services     |                                                      |  |
| Level 1                | Principles of Law Enforcement (1 credit) - Sophomore |  |
| Level 2                | Firefighter I (2 credits) - Junior                   |  |
| Level 3                | Firefighter II (2 credits) - Junior                  |  |
| Level 4                | Forensic Science - Senior                            |  |
| Certifications         |                                                      |  |
| Career                 | EMT, Firefighter, Fire Inspector or Investigator     |  |

## **Public Services Endorsement**

(Cont.d)

| Health Science         |                                                                                                    |  |  |  |
|------------------------|----------------------------------------------------------------------------------------------------|--|--|--|
| Healthcare_Diagnostics |                                                                                                    |  |  |  |
| Level 1                | Principles of Health Science - Health Science (1 credit)                                                                                          |  |  |  |
| Level 2                | Medical Terminology (1 credit)                                                                                                    |  |  |  |
| Level 3                | Anatomy & Physiology (1 credit)                                                                                                    |  |  |  |
| Level 4                | Pathophysiology (1 credit)                                                                                                    |  |  |  |
| Certifications         |                                                                                                    |  |  |  |
| Careers                | Physician and Surgeon, Med. Assistant, Surgical Tech, Dental Hygienists,<br>Dental Assistant                                                      |  |  |  |
|                        | Healthcare Therapeutic                                                                                                    |  |  |  |
| Level 1                | Principles of Health Science - Health Science (1 credit)                                                                                          |  |  |  |
| Level 2                | Medical Terminology (1 credit)                                                                                                    |  |  |  |
| Level 3                | Anatomy & Physiology (1 credit)                                                                                                    |  |  |  |
| Level 4                | Practicum in Health Science - Certified Medical Asst. (2 credits) Practicum in Health Science - Pharm Tech (2 credits) Pathophysiology (1 credit) |  |  |  |
| Certifications         | Certified Medical Assistant                                                                                                    |  |  |  |
| Careers                | Physician and Surgeon, Med. Assistant, Surgical Tech, Dental Hygienists,<br>Dental Assistant                                                      |  |  |  |
| Nursing Science        |                                                                                                    |  |  |  |
| Level 1                | Principles of Health Science - Health Science I                                                                                                   |  |  |  |
| Level 2                | Medical Terminology (1 credit)                                                                                                    |  |  |  |
| Level 3                | Anatomy & Physiology (1 credit) or Pathophysiology(1 credit)                                                                                      |  |  |  |
| Level 4                | Practicum in Health Science - Certified Medical Asst (2 credits)                                                                                  |  |  |  |
| Certifications         | Certified Medical Assistant                                                                                                    |  |  |  |
| Careers                | LVN, RN, Nurse Practitioner, Nurse Anesthetists                                                                                                   |  |  |  |

(a sequence of courses in one of the following areas)

| STEM                                                                                                    |             |  |  |
|----------------------------------------------------------------------------------------------------|-------------|--|--|
|                                                                                                    | Engineering |  |  |
| Principles of Applied Engineering (1 credit) - TJC DFTG 1309 & 1305<br>Engineering Design and Presentation I (1 credit) - TJC DFTG 2340 & 2323<br>Engineering Design and Problem Solving 1 (1 credit) |             |  |  |
| Certifications  Auto CAD, Autodesk Certified User or Professional in Inventor  TJC Computer Aided Drafting Certification with an Emphasis on Process Piping Design                                    |             |  |  |
| Careers                                                                                                    |             |  |  |

#### **Math Specialization**

The following three courses are required:

Algebra I or Algebra I Honors Geometry or Geometry Honors Algebra II or Algebra II Honors

Select TWO of the following:

Precalculus or Precalculus Honors
Fundamentals of College Mathematics (FCM)
Dual Credit College Algebra/Statistics

AP Calculus AP Statistics

#### Science Specialization

The following three courses are required:

Biology or Biology Honors Chemistry or Chemistry Honors Physics or Physics Honors

Select **TWO** of the following:

AP Biology
AP Chemistry
AP Physics I
AP Physics II
Anatomy & Physiology

#### **Cross-Disciplinary**

The following three courses are required:

Algebra II or Algebra II Honors Chemistry or Chemistry Honors Physics or Physics Honors

Coherent sequence of 3 Additional credits from Mathematics and Science

Lindale High School
9th Grade Course Selection Worksheet

| First Name                                                                                                    |                   |                                                          |             | Last Name   |                                                      |                                                           |  |  |
|----------------------------------------------------------------------------------------------------|-------------------|----------------------------------------------------------|-------------|-------------|------------------------------------------------------|-----------------------------------------------------------|--|--|
| Circle Endorsement Area:  Arts & Business & Public Humanities Industry Service  Select 8 courses and three alternates where indicated. You will use this as a guide where your course selections in Career Cruising. (Athletes will select 7 courses.) |                   |                                                          |             |             | s a guide when you                                   |                                                           |  |  |
| 1                                                                                                    | English           |                                                          | English I   |             |                                                      | sh I Honors<br>nment on LHS website)                      |  |  |
| 2                                                                                                    | Mathematics       | Algebra I Hono Algebra I  (summer assignment or website) |             |             | Geometry                                             | Geometry Honors<br>(summer assignment on LHS<br>website)  |  |  |
| 3                                                                                                    | Science           | Biology                                                  |             |             | Biology Honors<br>(summer assignment on LHS website) |                                                           |  |  |
| 4                                                                                                    | Social<br>Studies | World Geography                                          |             |             |                                                      | World Geography Honors (summer assignment on LHS website) |  |  |
| 5                                                                                                    |                   |                                                          |             |             |                                                      |                                                           |  |  |
| 6                                                                                                    |                   |                                                          |             |             |                                                      |                                                           |  |  |
| 7                                                                                                    |                   |                                                          |             |             |                                                      |                                                           |  |  |
| 8                                                                                                    |                   |                                                          |             |             |                                                      |                                                           |  |  |
|                                                                                                    | 1                 |                                                          | Alteri<br>2 |             | 3                                                    |                                                           |  |  |
| Pa                                                                                                    | arent Signature   |                                                          |             | Student Sig | nature                                               |                                                           |  |  |

Select 4 courses and three alternates.

| *Health & Speech                 |                                     | Health/Professional Communications                                                                               |                                                                    |                                     |             |                        |                     |  |  |
|----------------------------------|-------------------------------------|----------------------------------------------------------------------------------------------------|--------------------------------------------------------------------|-------------------------------------|-------------|------------------------|---------------------|--|--|
| *Technology                      |                                     | Prin of Business                                                                                                 | Prin of Business Digital Media Principles of Arts,<br>Audio/Visual |                                     | s, E        | Bus. Inf. Mgt<br>BIM I |                     |  |  |
| *Physic                          | cal Education                       | PE                                                                                                    | Pep Squad<br>Drill Team                                            | Athletics<br>(Girls)                |             |                        | Athletics<br>(Boys) |  |  |
| Circle the sports you plan to pa |                                     | rticipate in Athletics                                                                                           | 5:                                                                 |                                     |             | (Athletics is          | s 2 class periods)  |  |  |
|                                  | Girls                               | Volleyball                                                                                                    | Basketball                                                         | Softball                            |             | Soccer                 | Tennis              |  |  |
|                                  | Boys                                | Football                                                                                                    | Basketball                                                         | Baseball                            |             | Soccer                 | Tennis              |  |  |
| Arts &<br>Humanities             | *Fine Arts                          | Theatre<br>Arts 1 (Try                                                                                           | Theatre<br>Prod 1<br>outs Required)                                | Art                                 | Band I      | Choir I                | Dance               |  |  |
| * Required fo                    | or graduation                       | <u> </u>                                                                                                    |                                                                    |                                     |             |                        |                     |  |  |
|                                  | Agribusiness                        |                                                                                                    | Principles of Agricu                                               | ulture, Food, and                   | d Natural R | esources               |                     |  |  |
|                                  | Animal<br>Science                   |                                                                                                    | Principles of Agricu                                               | ulture, Food, and                   | d Natural R | esources               |                     |  |  |
|                                  | Animation                           |                                                                                                    |                                                                    | Digital Media                       |             |                        |                     |  |  |
|                                  | Automotive<br>Technology            | See Counselor (TJC Courses start Junior year)                                                                    |                                                                    |                                     |             |                        |                     |  |  |
|                                  | Business, Marketing,<br>and Finance | Business Information Management<br>(BIM I)                                                                       |                                                                    |                                     |             |                        |                     |  |  |
|                                  | Carpentry/<br>Construction          | Construction Technology I                                                                                        |                                                                    |                                     |             |                        |                     |  |  |
| Business &                       | Culinary Art                        | Principles of Culinary Arts                                                                                      |                                                                    |                                     |             |                        |                     |  |  |
| Industry                         | Digital<br>Communication            | Principles of Arts, Audio/Visual                                                                                 |                                                                    |                                     |             |                        |                     |  |  |
|                                  | English Electives                   | Debate I Honors                                                                                                  |                                                                    |                                     |             |                        |                     |  |  |
|                                  | Graphic Design                      | Digital Media                                                                                                    |                                                                    |                                     |             |                        |                     |  |  |
|                                  | HVAC & Sheet Metal                  | See Counselor (TJC courses start Junior year)                                                                    |                                                                    |                                     |             |                        |                     |  |  |
|                                  | Multimedia Arts<br>Yearbook         | Principles of Arts, A/V Technology, and Communications<br>Journalism Honors - (concurrent with English I Honors) |                                                                    |                                     |             |                        |                     |  |  |
|                                  | Plant<br>Science                    | Principles of Agriculture, Food, and Natural Resources                                                           |                                                                    |                                     |             |                        |                     |  |  |
|                                  | Welding                             | Principles of Agriculture, Food, and Natural Resources                                                           |                                                                    |                                     |             |                        |                     |  |  |
|                                  | Education & Training                | Child Development                                                                                                |                                                                    |                                     |             |                        |                     |  |  |
| Public                           | Emergency Services                  | Courses available 10th grade year                                                                                |                                                                    |                                     |             |                        |                     |  |  |
| Service                          | Health Science                      | Principles of Health Science                                                                                     |                                                                    |                                     |             |                        |                     |  |  |
|                                  | Law Enforcement                     | Courses available 10th grade year                                                                                |                                                                    |                                     |             |                        |                     |  |  |
| STEM                             | Engineering &<br>Robotics           |                                                                                                    |                                                                    | s of Applied En<br>isite: 8th Grade |             |                        |                     |  |  |

## Lindale High School Clubs & Activities 2023-2024

| Club & Activity            | Sponsor                                                                    |
|----------------------------|----------------------------------------------------------------------------|
| American Sign Language     | Rebecca Harrison<br>harrisonra@lisdeagles.net                              |
| Art Club                   | Rebecca Harrison<br>harrisonra@lisdeagles.net                              |
| Band                       | Steve Moore mooresw@lisdeagles.net                                         |
| Band (Twirling)            | Abigail Banko<br>bankoag@lisdeagles.net                                    |
| Bass Fishing Club          | Kim Cook cookbiz36@gmail.com                                               |
| Breakdance Club            | Keri Pierce<br>piercekb@lisdeagles.net                                     |
| Cheerleading               | Amanda English englishra@lisdeagles.net Erica Magee mageees@lisdeagles.net |
| Choir                      | Kerry Baham<br>bahamkm@lisdeagles.net                                      |
| Coronation                 | Keri Pierce piercekb@lisdeagles.net                                        |
| Culinary Team              | Angela Green greenar@lisdeagles.net                                        |
| Drama Club                 | Kari McKenzie<br>mckenziekd@lisdeagles.net                                 |
| Drill Team - Pep Squad     | Krista Mullican<br>mullicankl@lisdeagles.net                               |
| Drill Team - Star Steppers | Keri Pierce<br>piercekb@lisdeagles.net                                     |
| Club & Activity            | Sponsor                                                                    |

| Fellowship of Christian Athletes - FCA                | Brent Ricks ricksbm@lisdeagles.net                                                            |  |  |
|-------------------------------------------------------|-----------------------------------------------------------------------------------------------|--|--|
| Future Farmers of America FFA                         | DJ Wernecke werneckedv@lisdeagles.net                                                         |  |  |
| Game Development Club                                 | Amanda English englishra@lisdeagles.net                                                       |  |  |
| Graduation                                            | Renee' Ramsey ramseymr@lisdeagles.net                                                         |  |  |
| Interact Club                                         | Jennifer King<br>kingjj@lisdeagles.net                                                        |  |  |
| International Thespian Society                        | Kari McKenzie mckenziekd@lisdeagles.net                                                       |  |  |
| Key Club                                              | Laura Brown brownll@lisdeagles.net                                                            |  |  |
| National Honor Society<br>NHS                         | Sally Clemmons <u>clemmonsss@lisdeagles.net</u>                                               |  |  |
| Prom                                                  | Keri Pierce piercekb@lisdeagles.net                                                           |  |  |
| Special Olympic Bowling                               | Christy Bateman batemanc@lisdeagles.net                                                       |  |  |
| Speech & Debate Club<br>National Forensics League NFL | Rory McKenzie  mckenziera@lisdeagles.net  JP Fugler  fuglerjp@lisdeagles.net                  |  |  |
| Student Council                                       | Renee' Ramsey ramseymr@lisdeagles.net                                                         |  |  |
| UIL Academics                                         | Rory McKenzie mckenziera@lisdeagles.net                                                       |  |  |
| UIL Sports                                            | Chris Cochran <u>cochranrc@lisdeagles.net</u> Jessica Dimsdle <u>dimsdleja@lisdeagles.net</u> |  |  |
| Viewfinders (Film Club)                               | Rebecca Harrison harrisonra@lisdeagles.net                                                    |  |  |
| Yearbook                                              |                                                                                               |  |  |

Boys Coordinator: Chris Cochran, <u>cochranrc@lisdeagles.net</u>
Girls Coordinator: Jessica Dimsdle, <u>dimsdleja@lisdeagles.net</u>

| Boys Programs |                                                                                 | Girls Programs                                        |                                              |  |
|---------------|---------------------------------------------------------------------------------|-------------------------------------------------------|----------------------------------------------|--|
| Football      |                                                                                 | Volleyball                                            |                                              |  |
| Freshman      | Jason Lawless <u>lawlessjt@lisdeagles.net</u>                                   | Freshman                                              | Becky Daughtry daughtrybl@lisdeagles.net     |  |
| JV            | Jacob Alford alfordjl@lisdeagles.net                                            | JV                                                    | Brenna Thompson<br>thompsonbb@lisdeagles.net |  |
| Varsity       | Chris Cochran cochranrc@lisdeagles.net                                          | Varsity Jessica Dimsdle dimsdleja@lisdeagles.net      |                                              |  |
| Cross Country |                                                                                 | Cross Country                                         |                                              |  |
| F,JV, V       | Chris Grotemat grotematcb@lisdeagles.net                                        | F,JV, V                                               | Chris Grotemat<br>grotematcb@lisdeagles.net  |  |
|               | Basketball                                                                      | Basketball                                            |                                              |  |
| Freshman      | Ashley Dukes <a href="mailto:dukesan@lisdeagles.net">dukesan@lisdeagles.net</a> | Freshman                                              | Kyle Galloway gallowaykb@lisdeagles.net      |  |
| JV            | Will Shawn<br>shawnwa@lisdeagles.net                                            | JV                                                    | Amanda Speaker<br>speakeram@lisdeagles.net   |  |
| Varsity       | Chris Grotemat grotematcb@lisdeagles.net                                        | Varsity Daniel Devisscher devisscherdr@lisdeagles.net |                                              |  |
| Powerlifting  |                                                                                 | Powerlifting                                          |                                              |  |
| F, JV, V      | Ronnie Nicks<br>nicksrg@lisdeagles.net                                          | F, JV, V  Jacob Alford <u>alfordca@lisdealges.net</u> |                                              |  |
| Baseball      |                                                                                 | Softball                                              |                                              |  |
| JV - White    | Brent Ricks ricksbm@lisdeagles.net                                              | - JV                                                  | Jaime Elliot<br>elliottjr@lisdeagles.net     |  |
| JV - Blue     | Justin Mason<br>masonjc@lisdeagles.net                                          | JV                                                    |                                              |  |
| Varsity       | Rich Sanguinetti<br>sanguinettira@lisdeagles.net                                | Varsity                                               | Meredith Grant grantml@lisdeagles.net        |  |
| Track         |                                                                                 | Track                                                 |                                              |  |
| F, JV, V      | Scott Rozell rozellrs@lisdeagles.net                                            | F, JV, V                                              | Chad Cooper coopercw@lisdeagles.net          |  |

## **LHS Primary Communication Tools**

# Skyward Family/Student Access Student GMail Account

## **LHS School Website**

LHS Facebook - @LHSEagleEye LHS Twitter - @LindaleISDNews Eagle Eye - LHSEagle-Eye.com

## Main Office (903) 881 - 4050

| LHS Campus Contacts                   |                                                                                        |  |  |  |
|---------------------------------------|----------------------------------------------------------------------------------------|--|--|--|
| 10th & 12th Grade Assistant Principal | Ryan Tomlin<br>tomlinmr@lisdeagles.net                                                 |  |  |  |
| 9th & 11th Grade Assistant Principal  | Kyle Wright wrightkt@lisdeagles.net                                                    |  |  |  |
| 9th & 11th Grade Counselor            | David Ramsey <a href="mailto:ramseydc@lisdeagles.net">ramseydc@lisdeagles.net</a>      |  |  |  |
| 10th & 12th Grade Counselor           | Tamica Collard collardtl@lisdeagles.net                                                |  |  |  |
| At Risk Director                      | Rebekah Sandifer sandiferrs@lisdeagles.net                                             |  |  |  |
| 504 & Testing Coordinator             | Cambria Alford <u>alfordca@lisdeagles.net</u>                                          |  |  |  |
| Registrar & Counselor Secretary       | Kelly Lawless <a href="mailto:laswlesskd@lisdeagles.net">laswlesskd@lisdeagles.net</a> |  |  |  |
| Attendance Clerk                      | Tee Derfelt derfelttr@lisdeagles.net                                                   |  |  |  |

### Scheduling for 2023-2024 School Year

#### 1. Endorsement Declaration and Approval in Skyward Family Access

The state of Texas' graduation laws require a student to select an endorsement prior to their 9<sup>th</sup> grade year. We completely understand that this is very likely to change, but they want the student to have 'direction'. To assist the student with this decision, we had students complete a brief career interest inventory that allowed the career cruising system to determine a few 'Recommended Clusters.' These

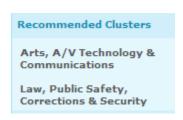

suggestions are by no means what the student has to select for their Endorsement. These are just recommendations that correlated with their responses to this inventory. You can view these recommendations on their initial 'My Course Plan' page within Career Cruising, as shown. You may also use the HB 5 Endorsement sheet provided indicating the different career paths and which endorsement it would apply towards.

This entire step must be completed for the scheduling process to be considered complete. Students AND Parents need to log into Skyward Family Access to declare the students intended **endorsement and option/specialization**. Your endorsement options include:

- Public Services
- Arts and Humanities
- Business and Industry
- STEM (Science, Technology, Engineering, and Math)

#### A. Student Portion

1. Login to Family/Student Access and click the Endorsements tab.

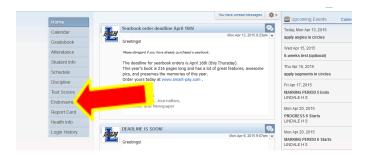

2. Click "Declare an Endorsement"

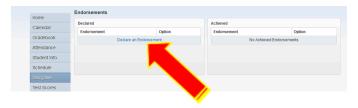

3. Declare an Endorsement and Endorsement option/specialization by clicking the dropdown arrow. After selecting the Endorsement and Endorsement option/specialization, read the Electronic Signature agreement and check the box next to "I Agree". This will automatically enter your electronic signature and date. Click Save.

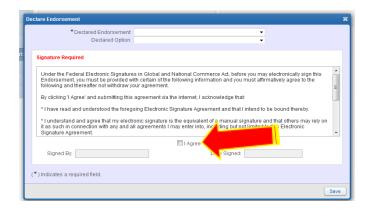

#### **B.** Parent Portion

1. Login to Family/Student Access and click the 'Endorsements' tab.

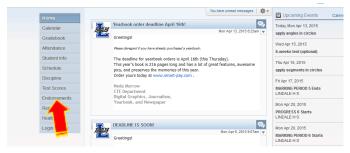

2. You will see the Endorsement and Endorsement Option that your student selected. Click sign.

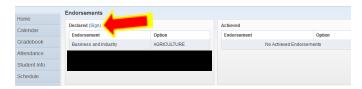

3. Read the Electronic Signature agreement and check the box next to "I Agree", this will automatically enter your electronic signature and date. Click Save.

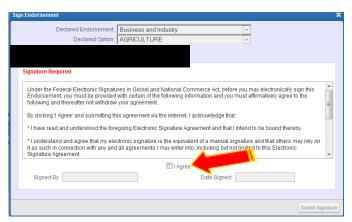

#### 2. Course Selection within Career Cruising: Scheduling Instructions

Career Cruising has numerous facets to it that your student will be utilizing over the next four years in their various courses at Lindale High School.

We begin developing your child's portfolio through the scheduling process. This procedure allows students and parents to be engaged and involved through the important decisions that are in the future. Your participation in the scheduling process will allow you to view all courses available, track credits required for graduation, plan elective courses pertinent to a particular major, as well as in the future, interest inventories, career matching, college searches, and much more.

#### A. To Begin: LOG IN

You will visit the following website: www.careercruising.com/login/LIN

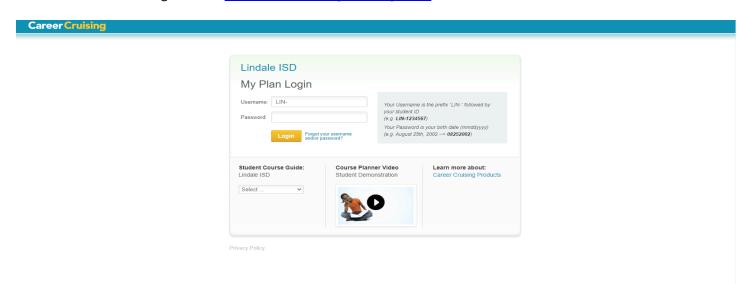

You will be prompted to log in as shown above. Students will need their student ID number and birthday to complete this process.

Username: LIN- \*\*\*\*\* (student 5-digit ID number)

Password: MMDDYYYY (student's birthday in terms of month, day, and full year).

Once the log-in is processed, students may be prompted to change their password. **Please make a note of this new password**. The student may also have the opportunity to input an email. Please use the student's school gmail account.

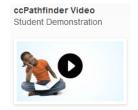

There is a *demo video available* which provides a detailed tutorial on what the course selection process will look like. It guides you from beginning to end with some sample scheduling selections. Note: This is not a requirement. On the home page,

Student Course Guide:
Lindale ISD

Select ...

there is also a link to retrieve the LHS course guide that will

contain all of the available courses and their corresponding

course descriptions and prerequisites, if needed.

#### B. Select 'CHOOSE MY COURSES'

The next screen will be your career cruising dashboard. Look on the left hand column and select,

Choose My Courses . This immediately routes you to 'My Course Plan' where we will begin the scheduling process.

C. MAKING COURSE SELECTIONS Once you are logged into your 'My Course Plan,' you will see the following

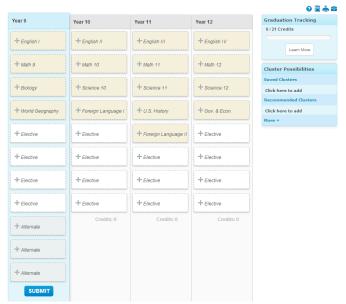

layout.

Notes: At any time, you may use the 4 tools at the top right, 2 = 2 and 2 = 2. The question mark provides a legend for various indicators used throughout career cruising. To view all of the available courses and their corresponding course descriptions and prerequisites, you may click on the blue book icon. The third icon is a printer, which you will reference if you would like a hard copy of your final course requests. The suitcase shows educational requirements related to your career interests (which will be further developed and investigated in courses at the high school).

Note: If you took courses in the 8<sup>th</sup> grade that counted as high school credit, you will see a column to the left of Grade 9 indicating the courses already completed.

At this point, you will need to **retrieve your Student Course Selection sheet** that your counselor reviewed with you. You will use this as a guide to make your selections. *As incoming 9<sup>th</sup> graders, you will only be making selections for Year 9 at this time. Any courses selected after will not be put into effect.* 

**To make a course selection**: You will now **click on the appropriate tab.** For English I, once you select it, you will be taken to the screen shown.

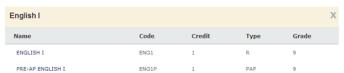

The courses that meet this requirement will be listed in the

pop up screen. You will click on the course title of the class you wish to add. At that time, you will be able to view the course description, any prerequisites, and the successor class following the course selected. If you meet the prerequisites, you can go ahead and select, 'Add Courses.'

| Description                                                                                                    | Prerequisite                                                                                                   | Selected                  | Successor     |
|----------------------------------------------------------------------------------------------------|----------------------------------------------------------------------------------------------------|---------------------------|---------------|
| undefined: PRERECUISITE: Previous English course<br>grade of 90-, leacher recommendation, Summer<br>Reading Required<br>null | PREREQUISITE:<br>Previous English<br>course grade of 90+,<br>teacher<br>teacher<br>(ecomer Reading<br>Required | PRE-AP ENGLISH I<br>ENG1P | ENGLISH II    |
| Earned Planned / In Progress                                                                                                 |                                                                                                    |                           | ✓ Add Courses |

Once you make your selection, you will be taken back to your 'My Course Plan,' where the English class will now be shown. You will do this same process for all of the remaining 3 core classes, Math, Science, and History.

For your elective course selections, please read very carefully! Your counselor went into great detail on the requirements by the state for graduation. For 9<sup>th</sup> grade, we strongly encourage these elective spaces to be used toward meeting these requirements to include: Health/Speech, Computer, Fine Arts, and/or Physical Education. For any remaining elective options, you are encouraged to take a course that will introduce and prepare you for the endorsement you are declaring.

To add these elective courses, you will **select the 'Elective' tab**. You will be taken to the screen below. You will use the drop down box to select the discipline (for example, English, Agriculture, etc.) and find the course, or you may select to view courses by cluster or keyword. Once you see the course you would like to select, again, you will click the name of the course, and select, Add Courses. It will automatically reroute you to your Course Planner home page and indicate your additional course selection.

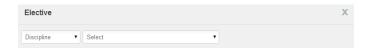

<u>Details on Selection of Elective courses:</u> Students will have 4 elective slots available after selecting their four core classes. If a student is involved in athletics and/or band, they need to ensure that they select that course(s). After this, we highly recommend that the student register for health/speech (both semester courses). Once you register for one, it will automatically assign the other. Again, we strongly encourage the other elective slots to be filled with the Computer, Fine Arts, and/or Physical Education requirements. This gives them more opportunities in future scheduling to be able to take career oriented classes when these become available.

Note: If you need to delete a course on your course planner, just select it again, and you will see, Delete Course

Once a student indicates their 8 course requests (only 7 for freshman athletes), they will then resume by selecting 3 alternates. These courses MUST be selected in case there is any type of scheduling issue/conflict that arises. The student will not be allowed to submit his/her course requests until 3 alternate selections are made.

Please pay attention to the symbols on your selected courses. You may select a course and see the following two symbols appear by the course, and . The red symbol notifies you that that course is not available for you for various reasons, and the blue symbol is simply information we want to ensure you are aware of before selecting the course.

#### D. SUBMITTING COURSE SELECTIONS ON COURSE PLANNER

Career Cruising Course Planner is available for review immediately. Due to the need to familiarize yourself with this site and process, as well as have time to communicate clearly with your parent/guardian and/or current teachers, there are different deadlines set up for each grade level that will prohibit students from submitting course selections until their corresponding date. Keep in mind, once you hit submit, there is no way to go in and

edit your selections. It is FINAL which is why there is a warning before final submission.

Once you have made your course selections, and reviewed them with your parent/guardian, you will click,

Submit . If there are any errors in your course selection, you will get a message that will pop up telling you what must be corrected in order to proceed.

If there are no errors, a message will come up warning you that you are about to submit. If you agree to the stated terms, simply select SUBMIT!

We do NOT require a print off to be signed. Selecting submit counts as your electronic signature, as well as your parent/guardian's. You are welcome to print it off for your own records, if you prefer.

## <u>Current 8<sup>th</sup> Students- DEADLINES FOR SCHEDULE SUBMISSION:</u>

Registration Opens: February 24, 2023

Registration Closes: March 10, 2023